# **如何查找資料、取得文獻?**

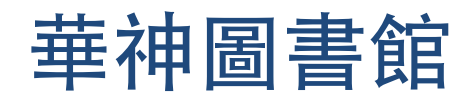

September 2013

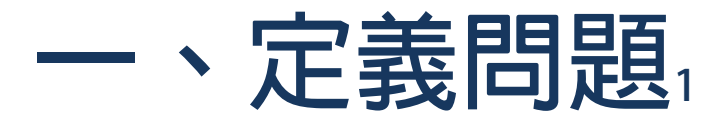

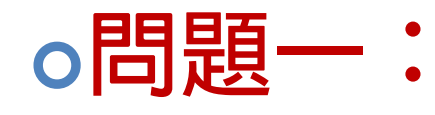

- **你要尋找什麼「主題」的文獻? 或你要探討什麼問題?**
- **問題二:**
	- **你需要什麼類型的資料?**

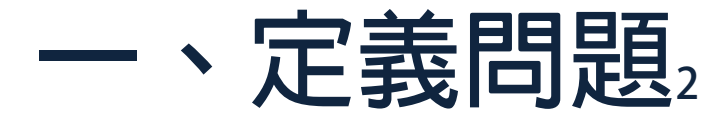

### **思考一:確定你要查找的主題(問題)**

**主題關鍵字**

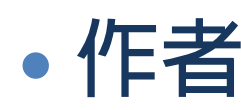

- **書名或文章名**
- **思考二:確定所需的資料類型**
	- **書、會議報告**
	- **期刊文章**
	- **學位論文**

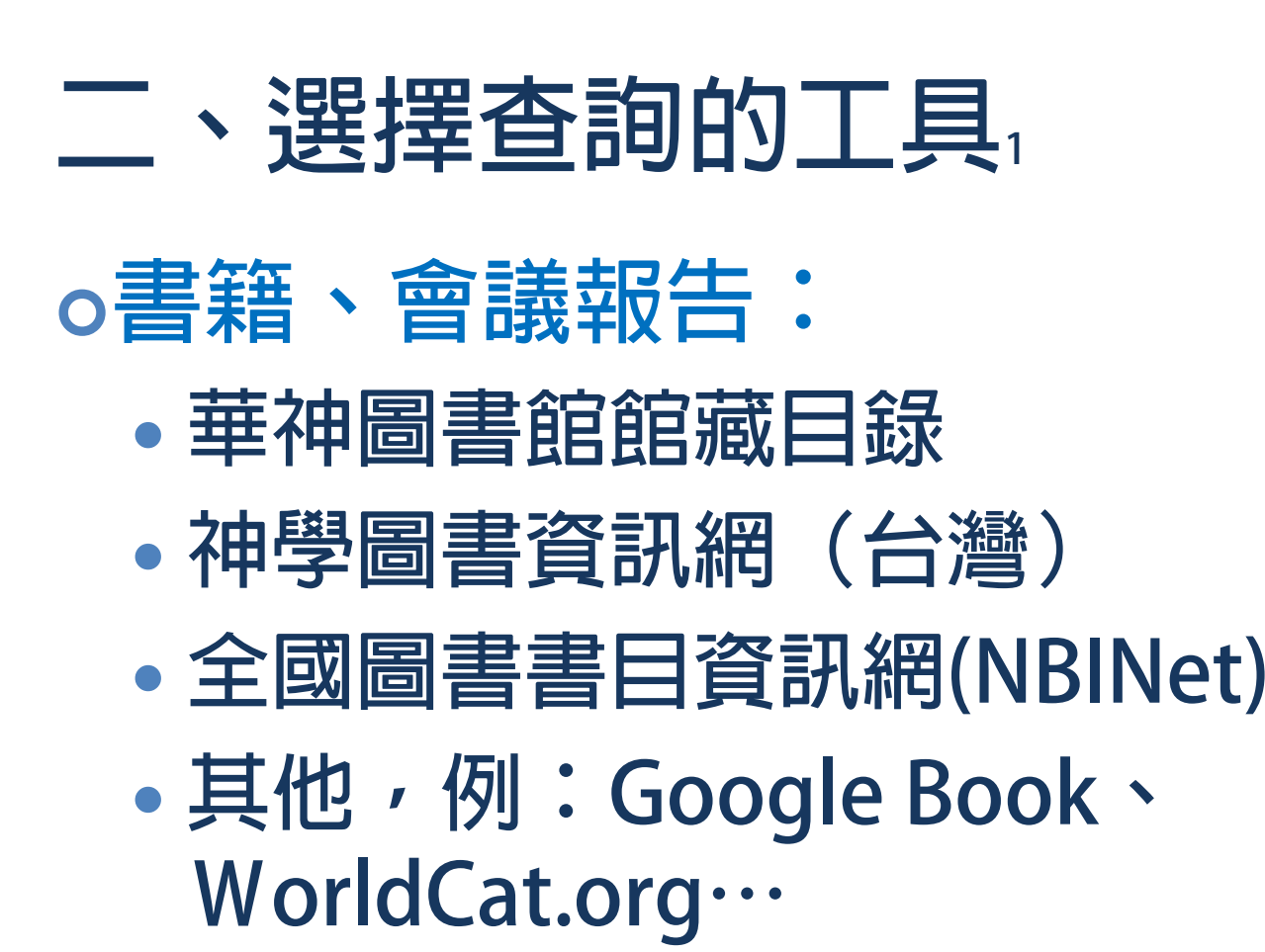

### **二、選擇查詢的工具 2 期刊文章: 特定主題或綜合型資料庫** ATLA Religion Database(**神學** ) Religion & Philosophy Collection (**宗教** ) ProQuest Religion(**宗教** ) Wilson Databases(**社會科學** ) A to Z **電子期刊整合查詢**

# **二、選擇查詢的工具 3**

- **學位論文:**
	- **ProQuest Dissertations and Theses(PQDT)**
	- $\bullet$ **ProQuest Open (公開取用的學位論文)**
	- $\bullet$  **Research in Ministry (RIM) 美國地區教 牧博士及宣教學博士論文**
	- $\bullet$ **全國博碩士論文系統(國家圖書館)**
	- **大專院校各自獨立的論文系統⋯**

### **O選取欲查詢的關鍵字**

- **選用研究主題的主要觀念,詞彙必須 正確傳達研究主題的中心觀念**
- **例如:Jesus Christ、Crucifixion、 Prophets、Dead Sea Scrolls⋯**

### **利用查檢的資料庫所提供的索引典 或主題詞**

 **用資料庫提供的索引典或主題詞彙: 參考資料庫提供的控制詞彙,作為檢 索的關鍵字**

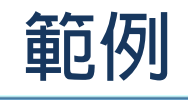

#### 頁: 12345 ▶

1.

#### Relevance > 頁面選項 > 提醒 / 儲存 / 共享 >

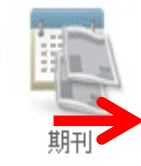

#### Entertaining violence: Augustine on the Cross of Christ and the commercialization of suffering  $\Omega$

By: Drever, Matthew D., Source: Journal of Religion, 92 no 3 Jl 2012, p 331-361. Publication Type: Article

主题: Jesus Christ --Passion; Augustine, Saint, Bp of Hippo --Philosophy; Augustine, Saint, Bp of Hippo --Influence; Plato --Influence; Suffering; Violence--Religious aspects; Image (Philosophy); Image (Theology); Emotions; Peer reviewed

資料庫: ATLA Religion Database with ATLASerials

#### ■新增至資料夾

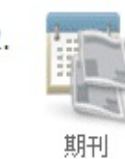

"Peace, peace...cross, cross": reflections on how Martin Luther relates the theology of the cross to suffering By: Wengert, Timothy J., Source: Theology Today, 59 no 2 Jl 2002, p 190-205. Publication Type: Article 主题: Luther, Martin, 1483-1546 -- Theology: Theologia Crucis; Suffering; Peer reviewed

資料庫: ATLA Religion Database with ATLASerials

#### ■新增至資料夾

A PDF 全文 (1.4MB)

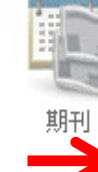

#### The cultural context of Paul's gospel: the cross and suffering in Galatians $\Omega$

By: Kern, Philip H.. Source: Reformed Theological Review, 70 no 2 Ag 2011, p 135-154. Publication Type: Article

主题: Paul, Saint, Apostle --Theology --Christology; Paul, Saint, Apostle --Theology --Soteriology; Paul, Saint, Apostle --Theology --Church; Jesus Christ --Crucifixion; Jesus Christ --Mystical body; Bible. New Testament --Theology --Christology; Bible. Galatians --Theology; Bible. Galatians --Criticism, Literary; Bible. New Testament --Cultural relations; Rhetoric in the Bible; Suffering--Biblical teaching; Suffering--Religious aspects--Christianity; Shame; Culture and Christianity: Community--Religious aspects--Christianity: Freedom--Religious aspects--Christianity: Death--Religious aspects--Christianity

資料庫: ATLA Religion Database with ATLASerials

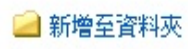

**利用布林邏輯( and / or / not ) 組合 2個以上的詞彙,來縮小或擴大查詢 範圍。**

- $\bullet$ **例:Jesus Christ and Suffering**
- **例:Crucifixion of Jesus Christ and Redemption**

**利用切截檢索:切截是指在英文字 根加上替代符號,以查詢字根相同 的字,避免遺漏相關資料,通常以 符號「\*」或「?」表示。**

- $\bullet$  **例:Theolog\* (Theology、 Theological、Theologie⋯)**
- $\bullet$  **例:Interpret\* (Interpret、 Interpreters、Interpretation⋯)**

**限制特定檢索欄位:使用限定檢索 條件,例如:年代,或限定字詞出 現於文章篇名、主題欄位,以縮小 查詢範圍,或減少查到不相關的資 料。**

- $\bullet$ **例:hermeneutics (限制主題欄位)**
- $\bullet$  **例:Theology (限制主題欄位 ) and Methodology (限制主題欄位 )**

### **四、篩選檢索結果/獲取文獻1**

### **檢索結果:**

- •不滿意→修正檢索策略,或利用資料 **庫提供的限制條件再次檢索。**
- **滿意→選取文獻書目資料**

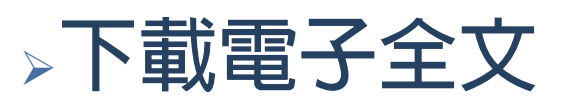

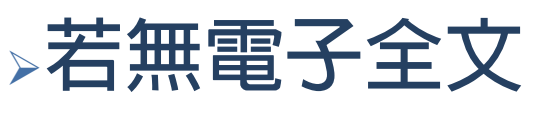

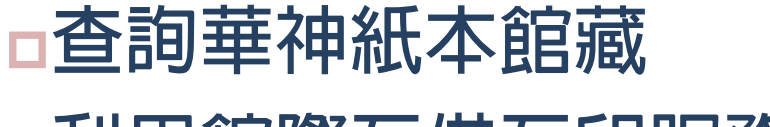

**□利用館際互借互印服務,向他館影印 文獻或借閱資料**

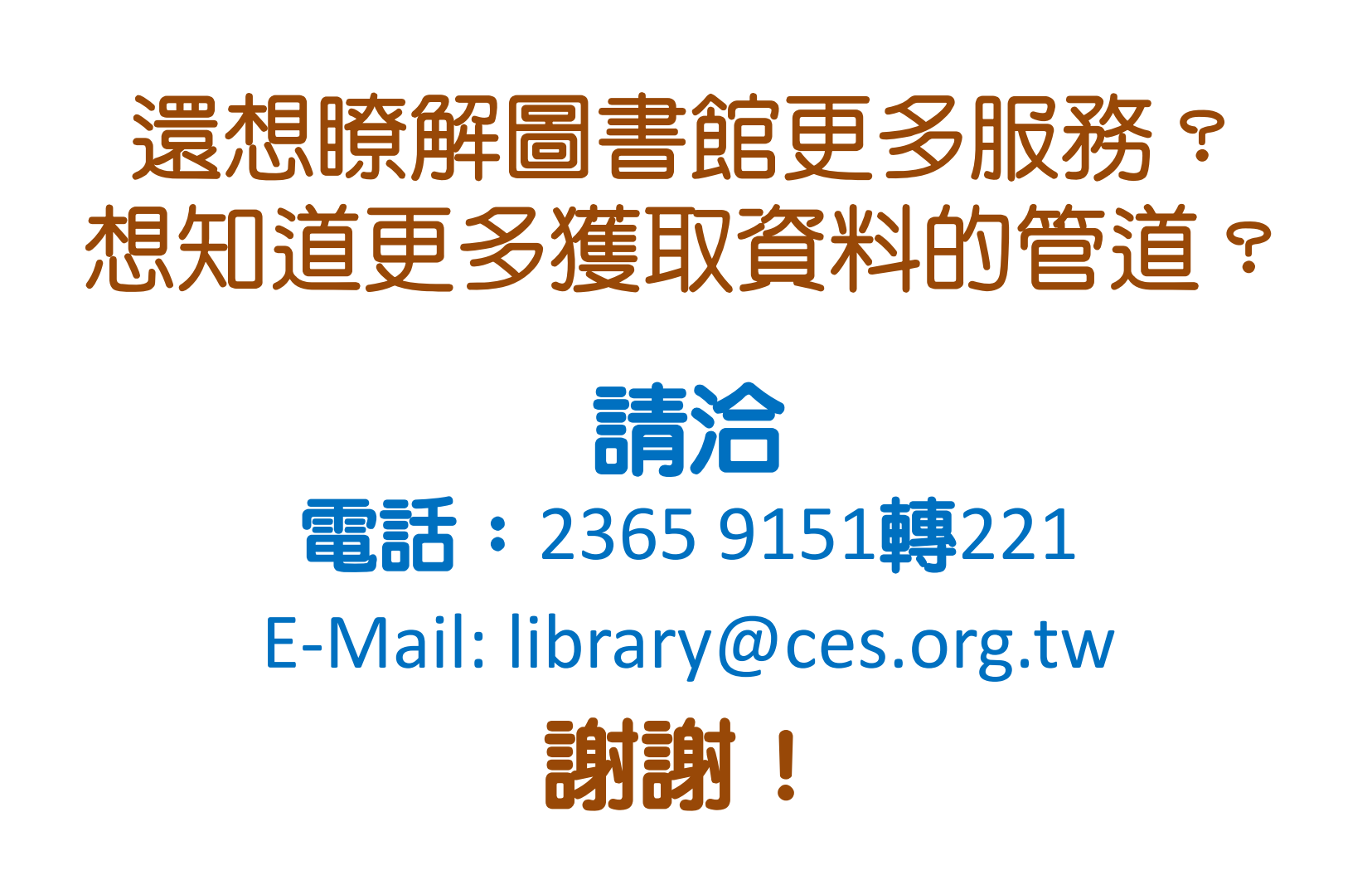